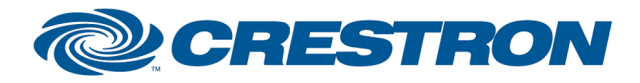

## Partner: ESI Model: RQ Device Type: Screen and Shade Control

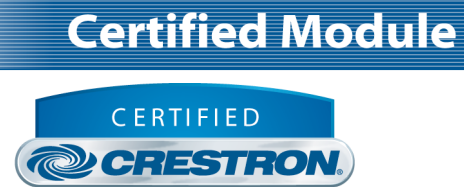

Integrated Partner

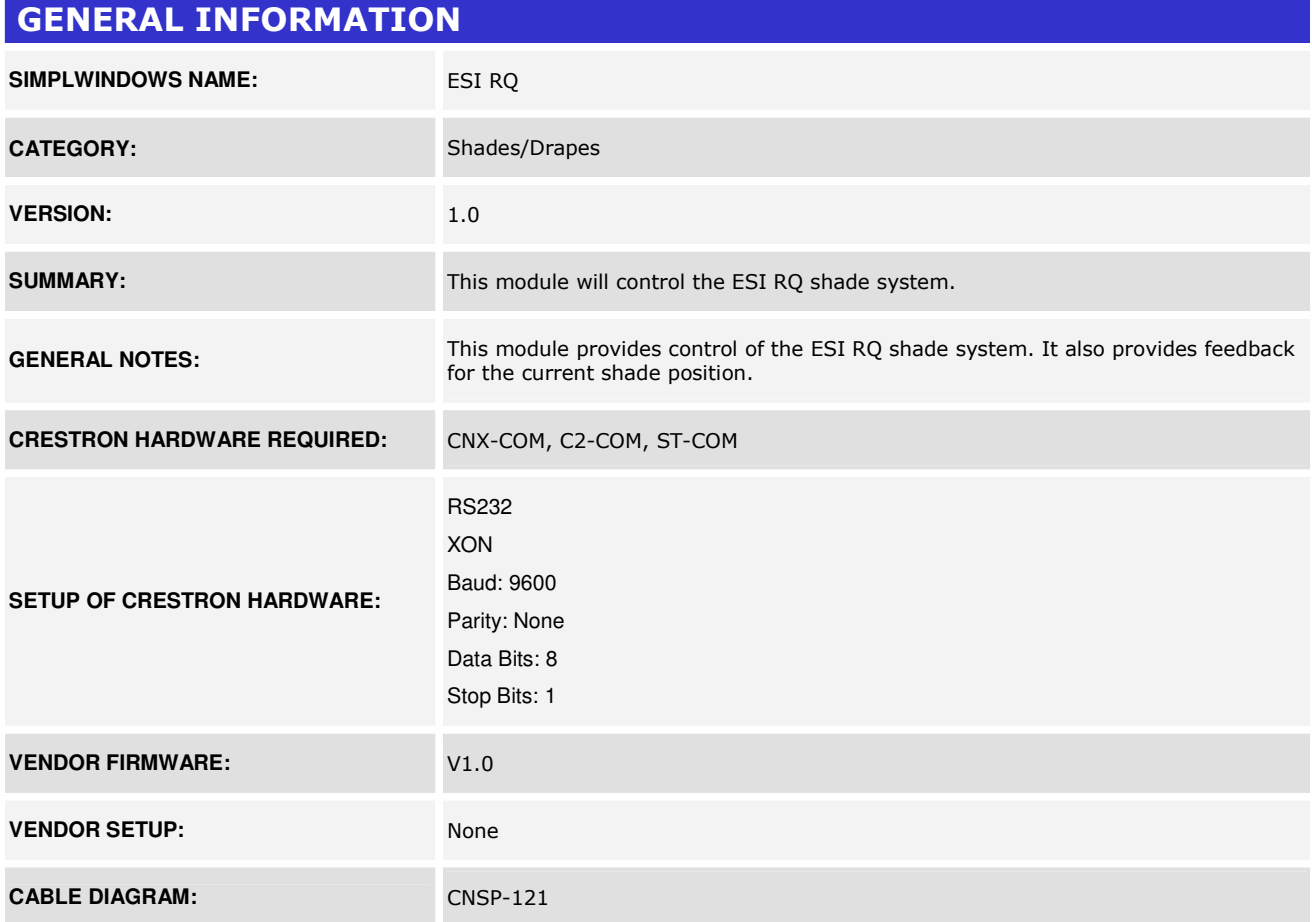

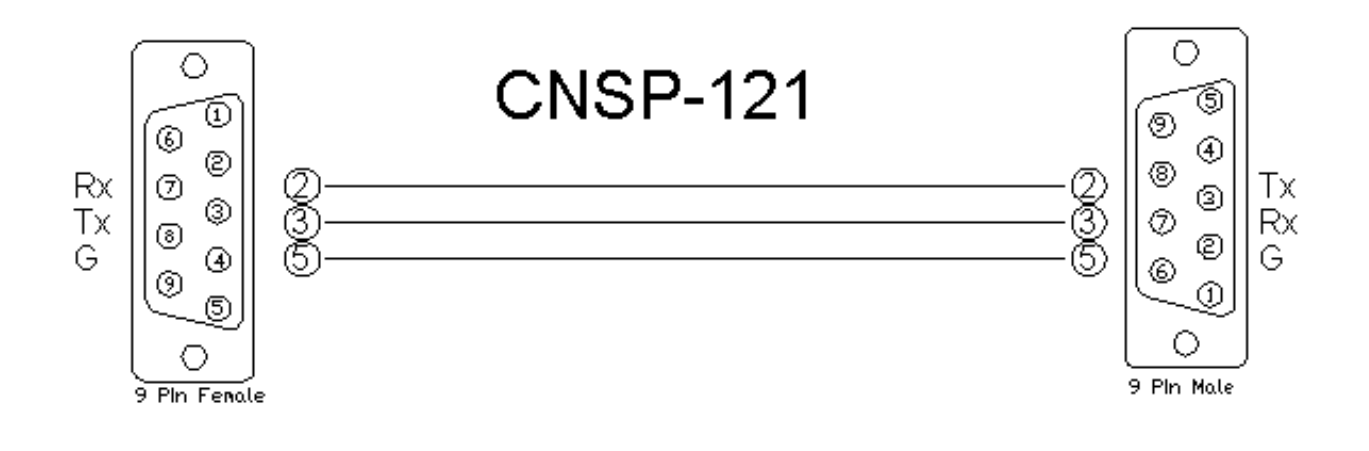

©2004 Crestron Electronics, Inc. 15 Volvo Drive · Rockleigh, NJ 07647 800.237.2041 / 201.767.3400

www.crestron.com

Crestron Certified Integrated Partner Modules can be found archived on our website in the Design Center. For more information please contact our Technical Sales Department at techsales@crestron.com. The information contain

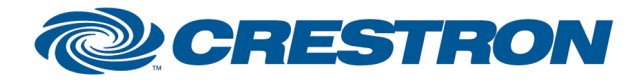

## Partner: ESI Model: RQ Device Type: Screen and Shade Control

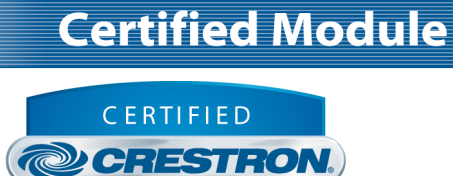

Integrated Partner

## CONTROL: **Open/Close/Stop D** Pulse to open, close and stop the shade **Press\_&\_Hold\_Open/Close D** Press and hold to open or close the shade. The shade will stop on the release. **Position\_Send** D Analog value to send for the desired position. Could come from an analog initialize or an analog RAM symbol. NOTE: THIS SHOULD NOT COME FROM A SLIDER ON A TOUCH PANEL. **Initialize D** Pulse to get the travel time and the current position. **From\_Device\$ S** Serial signal to be routed from a 2-way serial com port.

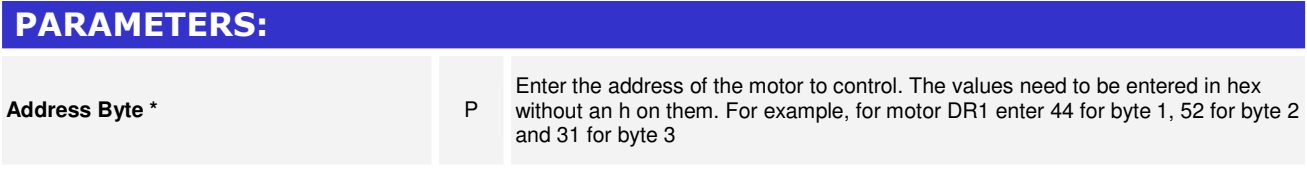

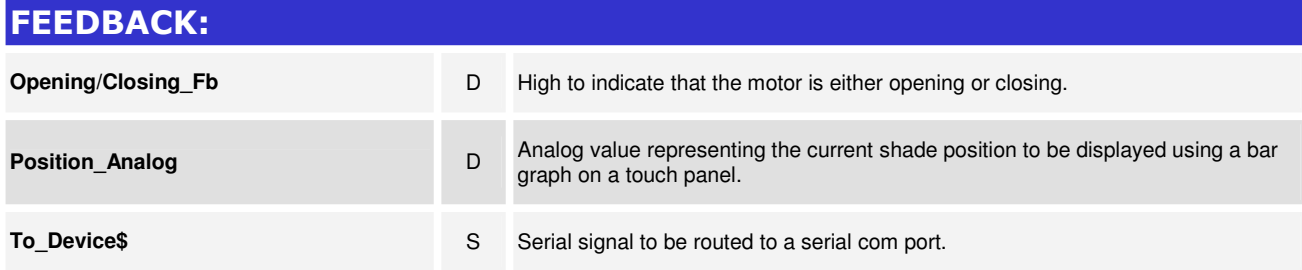

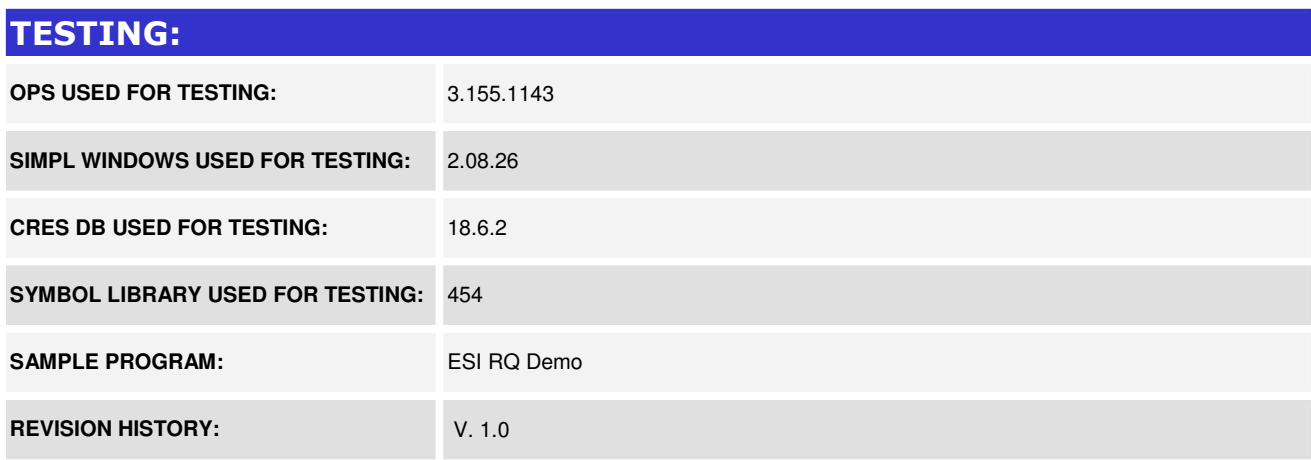

www.crestron.com Crestron Certified Integrated Partner Modules can be found archived on our website in the Design Center. For more information please contact our Technical Sales Department at techsales@crestron.com. The information contain